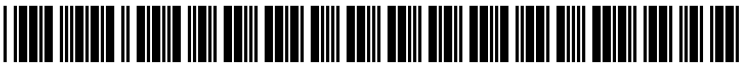

US 20050040250Al

## (19) **United States**  (12) **Patent Application Publication**  (10) **Pub. No.: US 2005/0040250 Al Wruck**

# (43) **Pub. Date: Feb. 24, 2005**

### (54) **TRANSFER OF CONTROLLER CUSTOMIZATIONS**

(52) **U.S. Cl.** ................................................................ **236/51** 

(76) Inventor: **Richard A. Wruck,** Mount Prospect, IL (US)

> Correspondence Address: **HONEYWELL INTERNATIONAL INC. 101 COLUMBIA ROAD PO BOX2245 MORRISTOWN, NJ 07962-2245 (US)**

- (21) Appl. No.: **10/859,665**
- (22) Filed: **Jun.3,2004**

#### **Related U.S. Application Data**

(63) Continuation-in-part of application No. 10/643,395, filed on Aug. 18, 2003. Continuation-in-part of application No. 10/643,430, filed on Aug. 18, 2003.

### **Publication Classification**

(51) **Int. Cl.7** ............................. **F23N 5/20;** G05D 23/00

### (57) **ABSTRACT**

**A** device and method that may be used at nearly any place to set and adjust a control system such as a thermostat, controller or computer having numerous parameters and options that may be selected for desired operation of an air management system. One may remotely, via a personal digital assistant or computer, configure, commission, select, set or adjust the parameters and options of a control system. The configuration information may be shared with other personal digital assistants in a wireless or non-wireless manner. Further, enhanced diagnostics and repair may be achieved with the sending of configuration information from one **PDA** or computer to a **PDA** or computer at a diagnostic and repair facility. New modifications and calibration may be provided for the configuration. Such added information and configuring may be sent back to the originating **PDA** or computer for the providing to the controller or thermostat.

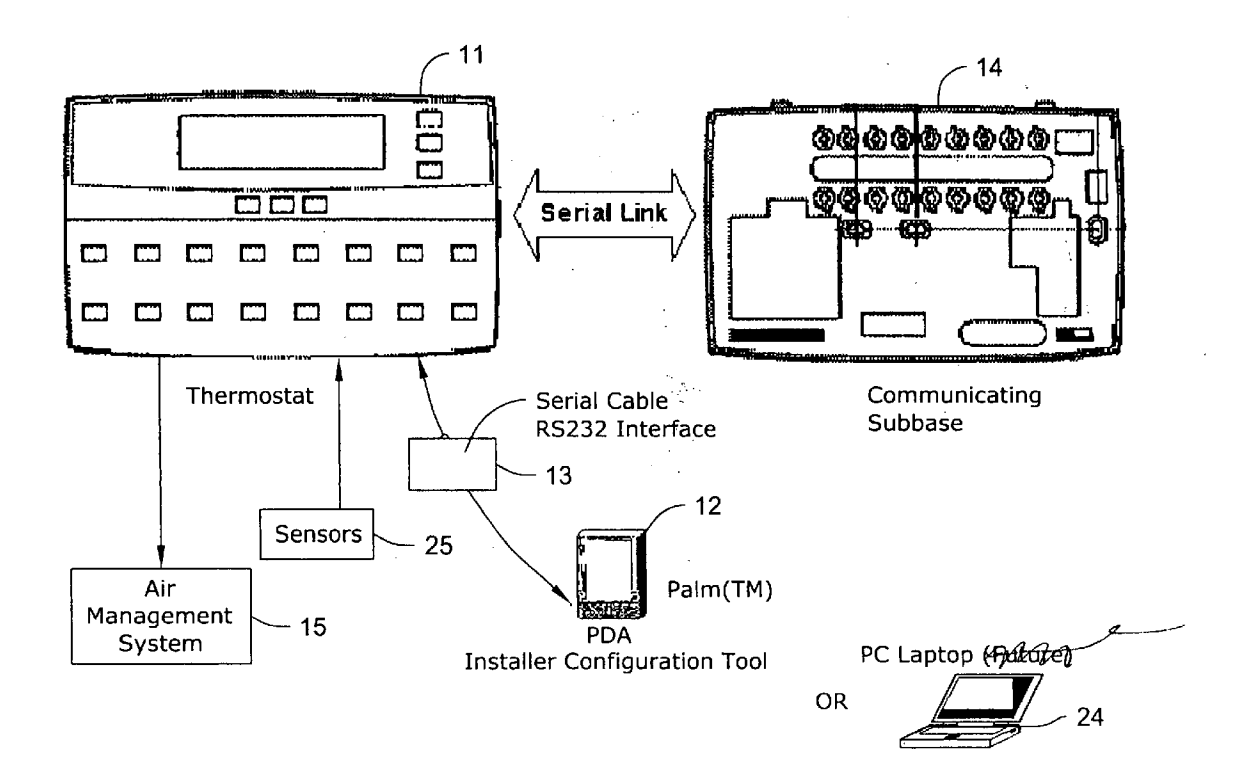

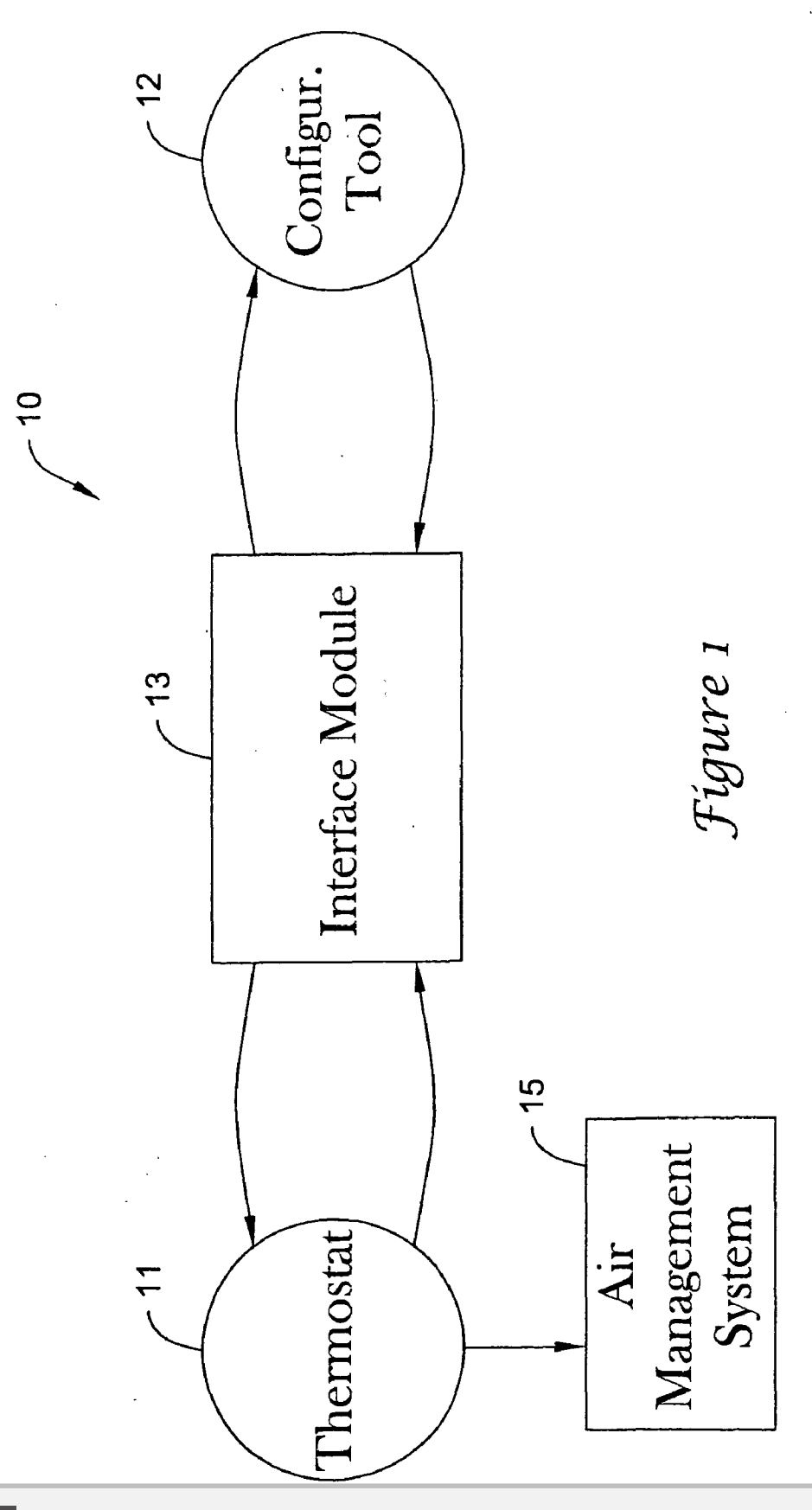

#### **DCKET**  $\overline{\mathbf{A}}$  $\overline{\mathbf{R}}$ A M Find authenticated [court documents without watermarks](https://www.docketalarm.com/) at **docketalarm.com**.

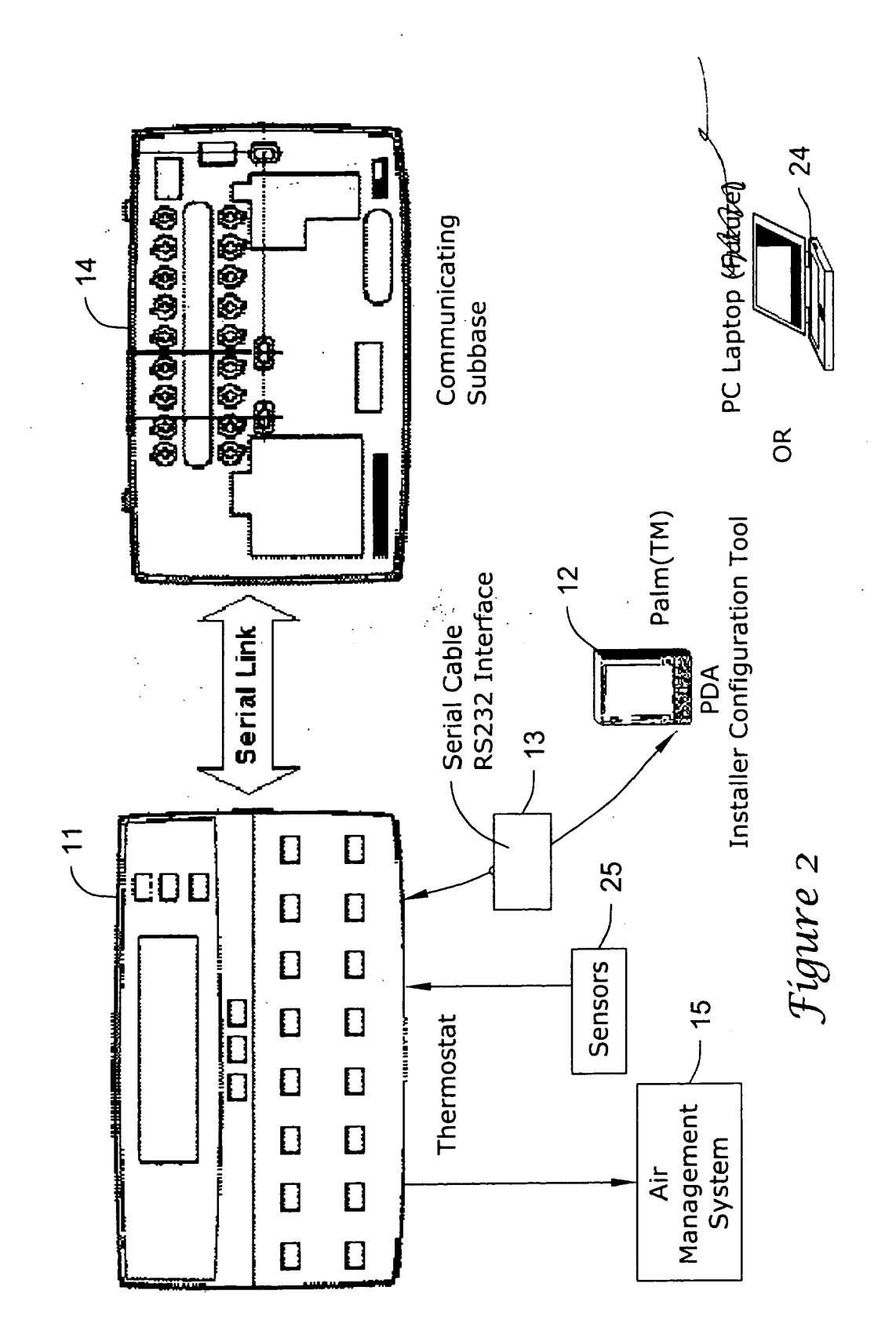

Δ

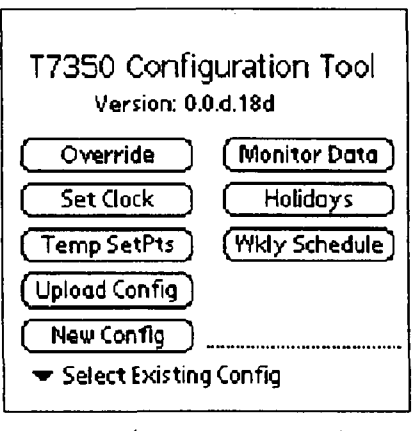

*Figure 3A* 

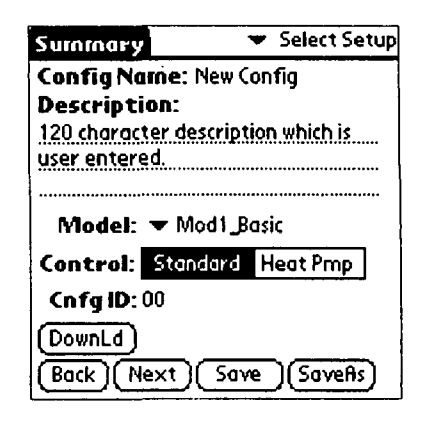

*Figure 3B* 

**DOCKE** 

M

Δ

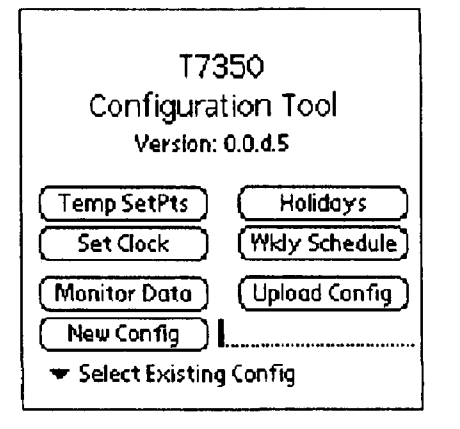

Figure 4A

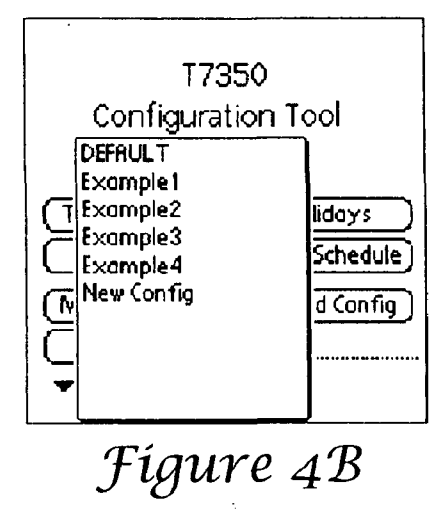

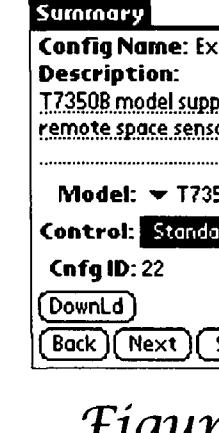

J iyun

Summary **Config Name: Ex Description:** T7350B model supp remote space sens Connectin Please co  $\bf(i)$ serial por using seri **OK** [ Cancel

Figur

Summary T7350 Configuration Tool **Config Name:** New Config Version: 0.0.d.18d **Description:**  Override ) ( Monitor Data ) Set Clock ) [ Holidays **Connecting to T7350** Temp SetPts ) ( Wkly Schedule © **Please connect PDR**  Upload Config **serial port to the T7350 using serial cable.**  New Config  $(X^{\mathsf{c}})(\mathsf{Concat})$  $\blacktriangledown$  Select Existing Config *:Figure sA :Figure* 5C • Select Setup Summary T7350 Configuration Tool **Config Name:** New Config **Description:**  Vers:ion: 0.0.d.18d 120 character description which is user entered. ( Override ) ( Monitor Data ) Set Clock ) [ Holidays Model: • Mod1\_Basic ( Temp SetP13 ) ( Wkly Schedule) Control: Standard Heat Pmp **CnfglD:00**  ( Upload Config ) (Downld) New Config  $(Back)$   $(Next)$   $(Save)$   $(SaveAs)$  $\blacktriangleright$  Select Existing Config *:figure 6A :figure 5'B*   $\mathbf{I}$ 

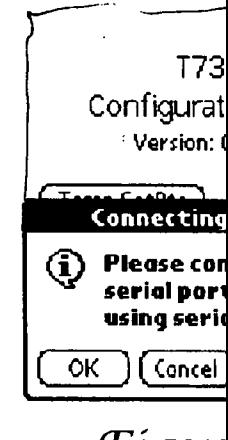

 ${\it Fig}$ u1

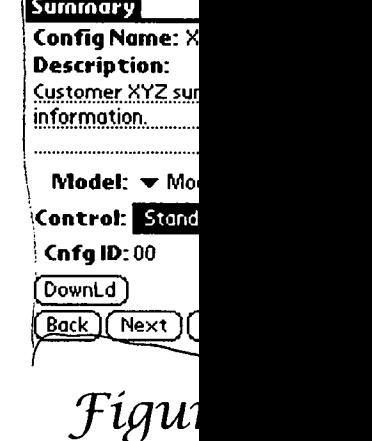

**DOCKE** R. M Find authenticated [court documents without watermarks](https://www.docketalarm.com/) at docketalarm.com.

Δ

# **DOCKET**

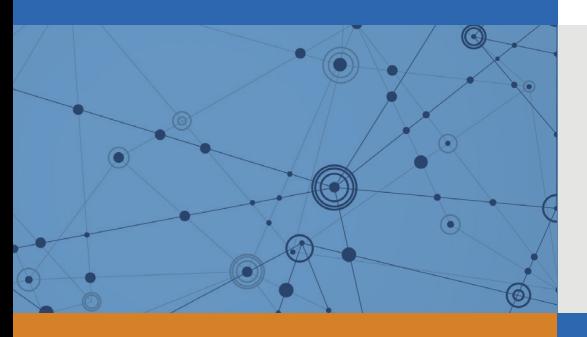

# Explore Litigation Insights

Docket Alarm provides insights to develop a more informed litigation strategy and the peace of mind of knowing you're on top of things.

# **Real-Time Litigation Alerts**

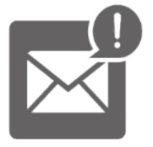

Keep your litigation team up-to-date with **real-time alerts** and advanced team management tools built for the enterprise, all while greatly reducing PACER spend.

Our comprehensive service means we can handle Federal, State, and Administrative courts across the country.

## **Advanced Docket Research**

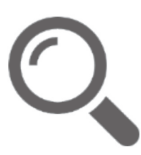

With over 230 million records, Docket Alarm's cloud-native docket research platform finds what other services can't. Coverage includes Federal, State, plus PTAB, TTAB, ITC and NLRB decisions, all in one place.

Identify arguments that have been successful in the past with full text, pinpoint searching. Link to case law cited within any court document via Fastcase.

# **Analytics At Your Fingertips**

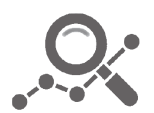

Learn what happened the last time a particular judge, opposing counsel or company faced cases similar to yours.

Advanced out-of-the-box PTAB and TTAB analytics are always at your fingertips.

## **API**

Docket Alarm offers a powerful API (application programming interface) to developers that want to integrate case filings into their apps.

## **LAW FIRMS**

Build custom dashboards for your attorneys and clients with live data direct from the court.

Automate many repetitive legal tasks like conflict checks, document management, and marketing.

## **FINANCIAL INSTITUTIONS**

Litigation and bankruptcy checks for companies and debtors.

## **E-DISCOVERY AND LEGAL VENDORS**

Sync your system to PACER to automate legal marketing.

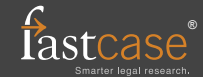